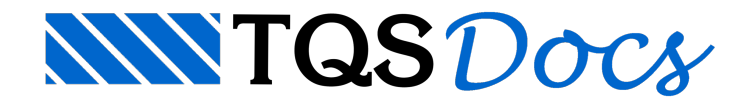

# Teste de carga em estacas

# Mensagem enviada à Comunidade-TQS

Tenho que realizar uma verificação em um obra onde as fundações já estão sendo executadas. Tenho os laudos da sondagem e o projeto tanto dos blocos quanto das estacas etambém a planta de cargas.

Como faço paraverificar acapacidade de cargas nestes elementos, usando o TQS (SISES)? Preciso lançar um novo edifício apenas para calcular isoladamente os elementos?

## **Resposta**

Para que se tenha o máximo de aproveitamento que o SISEs (Sistema de Iteração Solo-Estrutura) oferece, é realmente necessário fazer o lançamento do edifício no TQS e a devida integração.

Porém, vamos ver especificamente este caso: Fazer uma análise da capacidade suporte do solo a partir das informações:

Tipo da estaca Sondagem do solo Carga atuante

Nesta análise mais específica poderíamos usar o seguinte roteiro (simplista) de trabalho:

Editor de Edifício:

Lance um novo edifício com apenas a Fundação e o Tipo com uma repetição / PD=1.0m / Grelha somente de vigas.

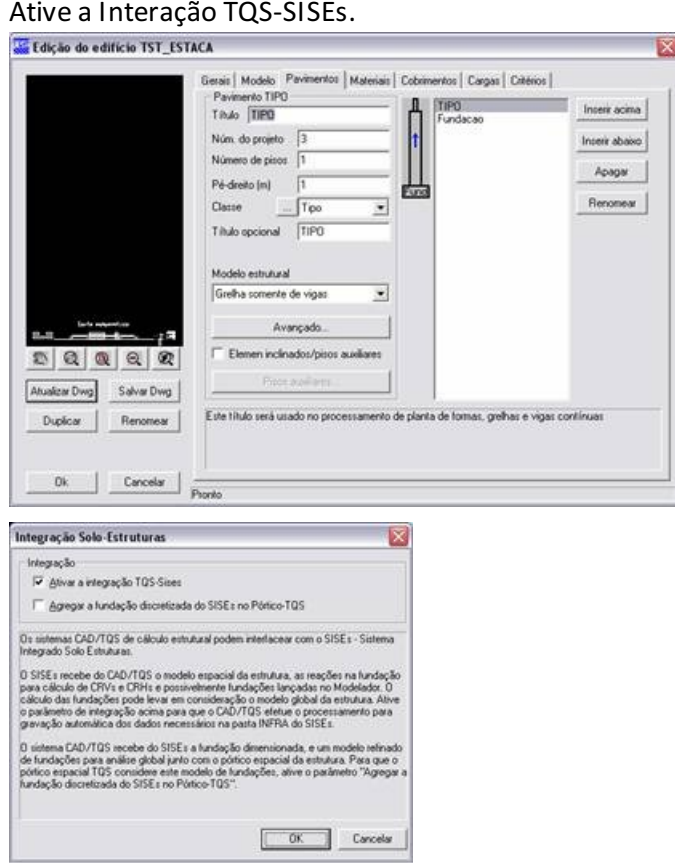

#### Modelador:

Lance um ou dois pilares (isto depende do seu horizonte de planejamento). Lançando dois pilares você poderá analisar acapacidade de cargas para duas estacas distintas.

Pode-se ou não lançar os blocos sobre estacas neste ponto. Neste exemplo eu vou deixar paralançar diretamente no

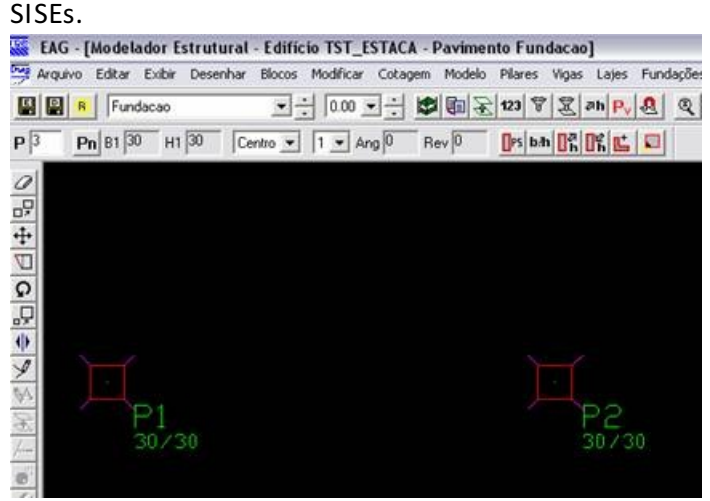

Faça o processamento global

#### SISEs:

Inicialize os critérios gerais.

### Lance a sondagem.

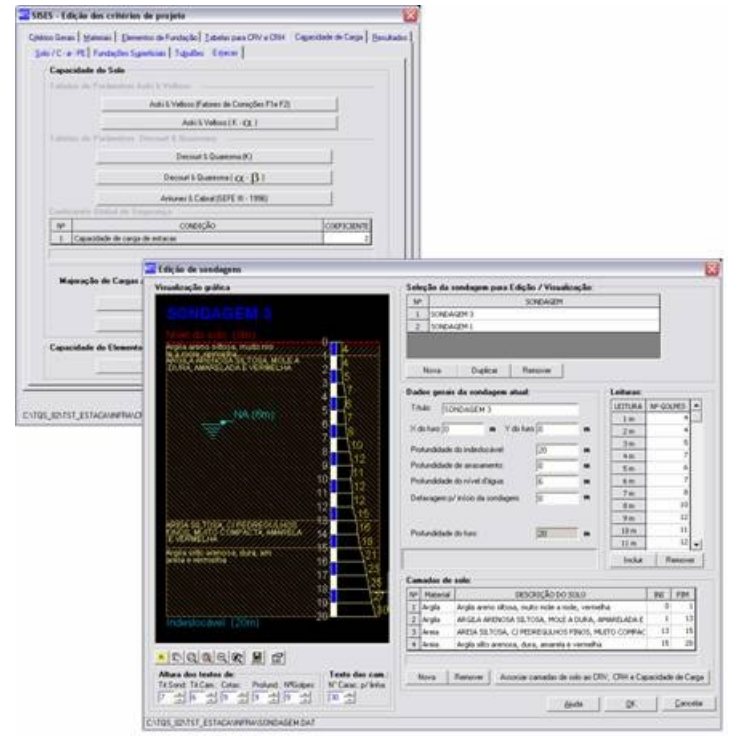

No editor de estacas: Lance os 2 blocos, um para cada pilar com uma estaca cada e defina a carga atuante para a estaca (carga vertical permanente).

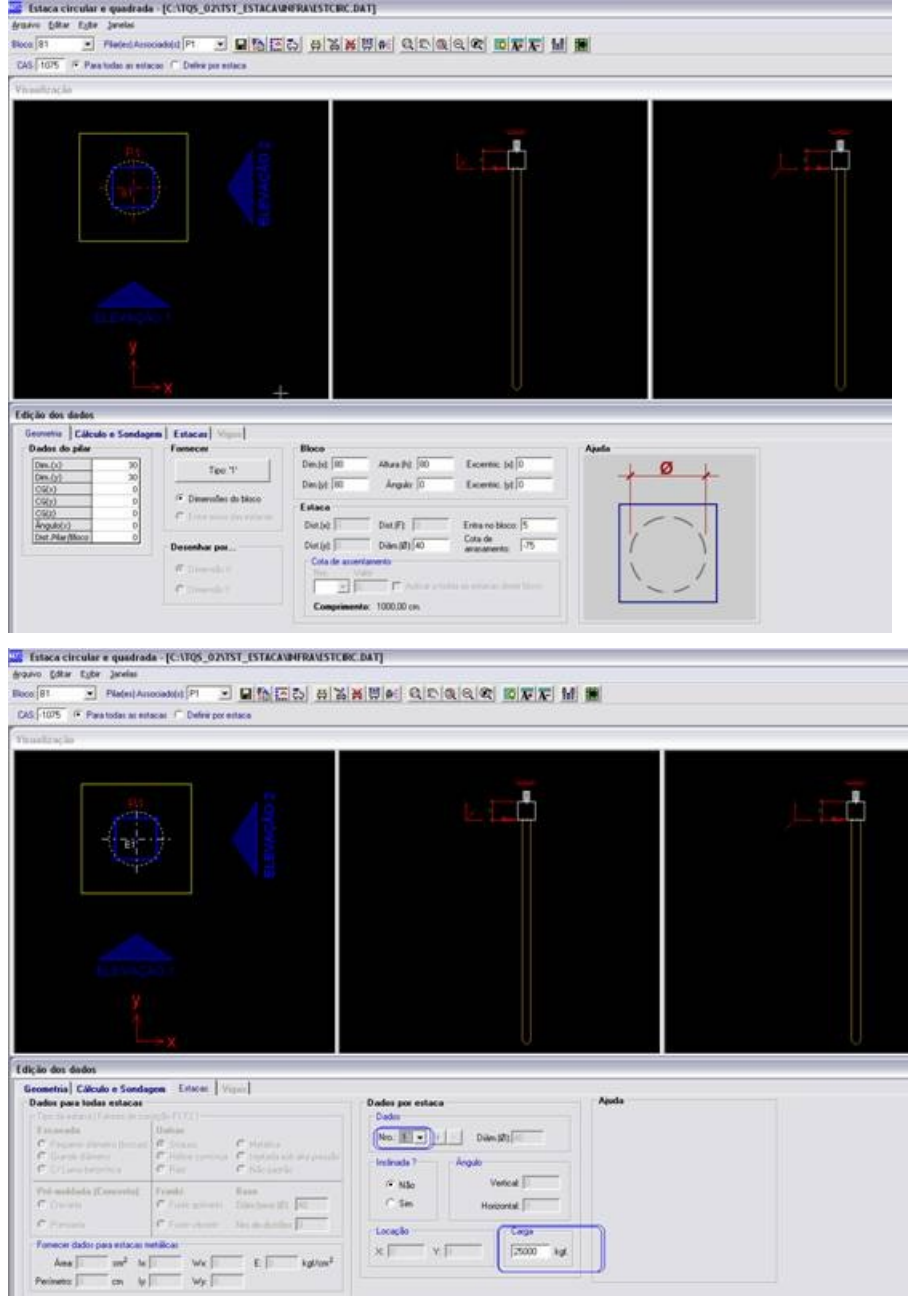

Faça o processamento do item "Cálculo dos CRVs e CRHs / Capacidade de carga" e, após isto, visualize o item "Cálculo dos CRV e CRH"

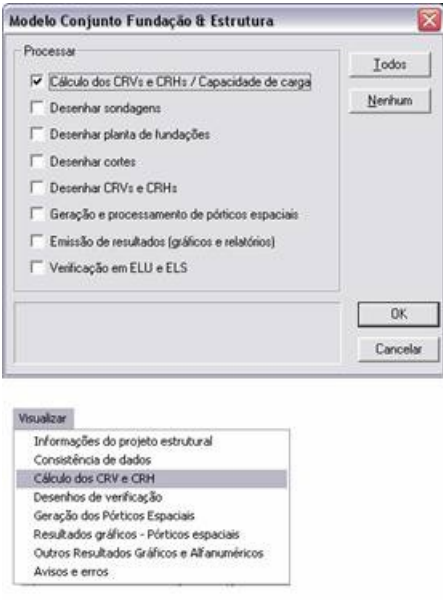

No relatório que se abrirá observe os campos mais a esquerda (em destaque abaixo) que mostram (vamos apresentar apenas os resultados do bloco B1):

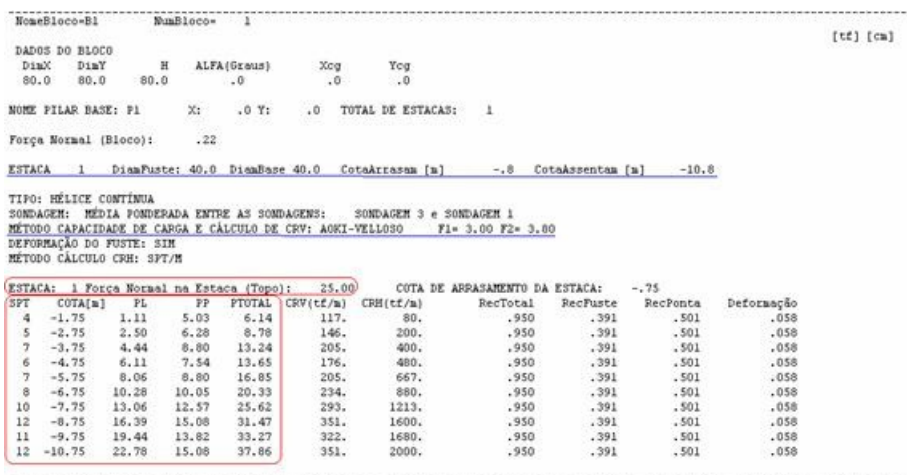

O SPT; a cota da estaca; a Resistência lateral (PL), de Ponta (PP) e Total (PTOTAL) para o método escolhido (no caso Aoki-Velloso).

Pronto. Você pode, agora, comparar a resistência suporte do solo para a estaca (sem o coeficiente de segurança) com a carga atuante. No nosso exemplo:

PTOTAL = 37.86 tf (sem a consideração do coeficiente de segurança)

Carga Atuante na Estaca = 25.00 tf (conforme definido no editor de estacas)

Espero que isso ajude. Foi apenas uma maneira de se verificar a capacidade suporte do solo de maneira bem simplista, "abrindo mão" de recursos outros do sistema.

Hermes,

TQS Informática,

São Paulo -SP